# **betsport website**

- 1. betsport website
- 2. betsport website :app para jogar poker com dinheiro real
- 3. betsport website :betnacional vinicius junior

### **betsport website**

Resumo:

**betsport website : Explore as emoções das apostas em mka.arq.br. Registre-se e receba um presente exclusivo!** 

contente:

### **betsport website**

No Brasil, a Blaze é uma operadora de telefonia móvel que oferece planos prepagos e contratados aos seus clientes. Se você é um cliente da Blaze e precisa saber qual é o código da Blaze hoje, você chegou ao lugar certo! Neste artigo, nós vamos lhe mostrar como descobrir facilmente o código da Blaze atual.

#### **betsport website**

O código da Blaze é um número de quatro dígitos que é necessário para realizar diversas ações na betsport website conta da Blaze. Algumas das ações que requerem o código da Blaze incluem:

- Recarregar o seu cartão pré-pago
- Consultar o saldo da betsport website conta
- Alterar seu plano de telefonia móvel
- Ativar ou desativar servicos adicionais

Como você pode ver, é muito importante saber o código da Blaze para poder realizar essas ações importantes em betsport website conta.

#### **Como descobrir o código da Blaze atual?**

Existem duas maneiras de descobrir o código da Blaze atual:

- 1. Através do site da Blaze
- 2. Pela betsport website conta de e-mail ou SMS

#### **Método 1: Através do site da Blaze**

Para descobrir o código da Blaze atual através do site da Blaze, siga os passos abaixo:

- 1. Vá para o site oficial da Blaze em {w}.
- 2. Clique em "Minha Conta" no canto superior direito da página.
- 3. Insira seu número de telefone e senha de acesso e clique em "Entrar".
- 4. Após entrar em betsport website conta, você verá o código da Blaze exibido na tela.

#### **Método 2: Pela betsport website conta de e-mail ou SMS**

Se você não tem acesso à internet ou não consegue entrar em betsport website conta da Blaze online, você pode descobrir o código da Blaze por meio de uma mensagem de e-mail ou SMS da Blaze. Para fazer isso, siga os passos abaixo:

- 1. Abra o seu aplicativo de e-mail ou SMS no celular.
- 2. Procure uma mensagem da Blaze contendo o seu código da Blaze.
- 3. Se você não recebeu nenhuma mensagem da Blaze, poderá solicitar um SMS com o código da Blaze enviando uma mensagem para o número 22222 com a palavra "SENHA".
- 4. Após alguns instantes, você receberá um SMS com o seu código da Blaze atual.

### **Conclusão**

Agora que você sabe como descobrir facilmente o código da Blaze atual, você pode realizar as ações importantes em betsport website conta da Blaze sem problemas. Lembre-se de manter seu código da Blaze em um lugar seguro e não compartilhe-o com ninguém. Se você tiver alguma dúvida ou problema com seu código da Blaze, entre em contato com o suporte da Blaze para obter ajuda adicional.

Até a próxima!

(Word Count: 515)

```less ```

### **betsport website**

No Brasil, as apostas esportivas, em betsport website especial as apostas em betsport website jogos de futebol, são uma atividade muito popular. Muitas pessoas assistem aos jogos de futebol não apenas por entretenimento, mas também por opção de ganhar dinheiro. Neste artigo, vamos discutir como funcionam as apostas em betsport website jogos de futebol no Brasil e como você pode participar desse mercado em betsport website expansão.

#### **betsport website**

As apostas esportivas são basicamente acordos entre duas partes sobre o resultado de um evento esportivo. No caso de jogos de futebol, as pessoas costumam apostar em betsport website resultados como vitória, derrota ou empate. Além disso, também é possível apostar em betsport website outros aspectos do jogo, como o número de gols marcados, o número de cartões amarelos ou vermelhos, e muito mais.

#### **Como funcionam as apostas em betsport website jogos de futebol no Brasil?**

No Brasil, as apostas em betsport website jogos de futebol são regulamentadas pela Caixa Econômica Federal, que é uma instituição governamental responsável por administrar as loterias e outras formas de jogo. Existem várias empresas autorizadas que oferecem serviços de apostas esportivas no país, e essas empresas são responsáveis por fornecer aos clientes as cotas e as opções de apostas.

Para fazer uma aposta em betsport website jogos de futebol no Brasil, você precisa ter uma conta em betsport website uma das empresas autorizadas. Em seguida, você pode escolher o jogo no qual deseja apostar e selecionar o resultado que acredita que irá acontecer. Em seguida, você precisa definir o valor da aposta e confirmar a operação.

#### **Quais são as vantagens de fazer apostas em betsport website jogos de futebol no Brasil?**

- Diversão: as apostas em betsport website jogos de futebol podem tornar a experiência de assistir aos jogos ainda mais emocionante.
- Possibilidade de ganhar dinheiro: se você tiver sorte e acertar as apostas, você pode ganhar uma quantia considerável de dinheiro.
- Facilidade: as apostas em betsport website jogos de futebol são fáceis de serem feitas, e você pode fazer isso online ou em betsport website lojas autorizadas.

#### **Conclusão**

As apostas em betsport website jogos de futebol no Brasil são uma atividade popular e em betsport website expansão. Se você estiver interessado em betsport website participar desse mercado, é importante entender como as coisas funcionam e como você pode fazer apostas de forma segura e responsável. Lembre-se de que as apostas devem ser vistas como uma forma de entretenimento e não como uma forma de ganhar dinheiro de forma rápida e fácil.

### **betsport website :app para jogar poker com dinheiro real**

## **Como Ganhar No Jogo Aviator: Dicas e Estratégias**

O jogo Aviator tem atraído a atenção de muitos jogadores por oferecer a oportunidade de ganhar dinheiro em um curto período de tempo. No entanto, como em qualquer jogo de azar, é importante ter estratégias claras e compreender as regras para aumentar as suas chances de ganhar. Neste artigo, vamos compartilhar algumas dicas e estratégias para ajudar a aumentar suas chances de ganhar no jogo Aviator.

### **Conheça o Jogo**

Antes de mergulhar nas dicas e estratégias, é importante entender como o jogo funciona. Aviator é um jogo de azar em que os jogadores apostam em um avião que sobe em uma rota aleatória. À medida que o avião sobe, o prêmio aumenta, mas também aumenta o risco de o avião cair. O jogo termina quando o avião cai ou quando o jogador decide encerrar a aposta.

#### **Dicas para Ganhar**

- Estude as Estatísticas: Antes de começar a jogar, estude as estatísticas do jogo. Isso lhe dará uma ideia de como o jogo se comporta e lhe ajudará a tomar decisões melhores;
- Gerencie seu Orçamento: Nunca aposto quantias que possam deixá-lo em situação financeira desconfortável. Gerencie seu orçamento e decida quanto está disposto a apostar;
- Selecione os Momentos Certos: Aproveite os momentos em que o prêmio é alto, mas o risco é menor. Evite os momentos em que o prêmio é muito alto e o risco também;
- Seja Paciente: Não se apresse para fazer suas apostas. Aguarde os momentos certos e seja paciente;
- Saber Quando Parar: Seja disciplinado para saber quando parar. Não se deixe levar pela emoção e saiba quando parar de jogar.

### **Conclusão**

Ganhar no jogo Aviator é possível, mas requer estratégia e autocontrole. Com as dicas e estratégias apresentadas neste artigo, você estará mais próximo de aumentar suas chances de ganhar. Boa sorte!

Conheça os melhores produtos de apostas disponíveis no bet365. Experimente a emoção dos jogos de apostas e ganhe prêmios incríveis!

Se você é apaixonado por apostas e está em betsport website busca de uma experiência emocionante, o bet365 é o lugar certo para você. Neste artigo, vamos apresentar os melhores produtos de apostas disponíveis no bet365, que proporcionam diversão e a chance de ganhar prêmios incríveis. Continue lendo para descobrir como aproveitar ao máximo essa modalidade de jogo e desfrutar de toda a emoção das apostas.

pergunta: Quais são os melhores sites de apostas?

resposta: O bet365 é considerado um dos melhores sites de apostas do mundo, oferecendo uma ampla variedade de esportes, mercados e recursos.

pergunta: Como faço para começar a apostar no bet365?

# **betsport website :betnacional vinicius junior**

### **Xinjiang realizou primeiro concurso de culinária de carneiro Bashbay**

O condado de Yumin, na Região Autônoma de Xinjiang, realizou o primeiro Concurso de Culinária de Carneiro Bashbay, no domingo (2) atrairam muitos apreciadores de gastronomia.

O objetivo do concurso é promover a integração orgânica entre a indústria do turismo rural e a indústria de restaurantes locais.

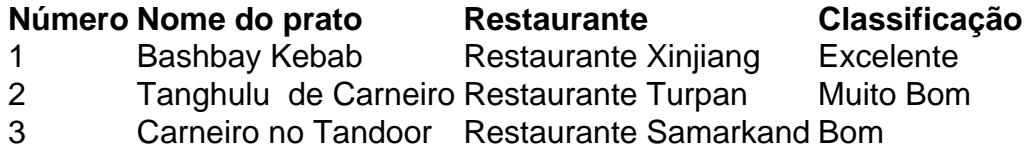

### **0 comentários**

Author: mka.arq.br Subject: betsport website Keywords: betsport website Update: 2024/7/22 7:14:02